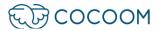

## OpenID Connect - Starting Form

## PURPOSES OF THE DOCUMENT

Exchange support between Cocoom and its customer, which includes the technical information necessary to set up an OpenID Connect connection.

## **INTRODUCTION**

To facilitate access to the Cocoom platform for end-users, Cocoom recommends interconnecting the deployed platform with the customer's federated identity, where possible.

This interconnection enables the setting up of a Single Sign-On (SSO) mechanism that offers several advantages:

- For end-users, better flow: their username and password are used as their login for Cocoom. Moreover, if they are already connected to a company's web application, then they are also already identified by Cocoom and no password will be required.
- For the customer's IT department, stronger security: user IDs and passwords are never exchanged with Cocoom. Should a security breach occur on the Cocoom infrastructure, it will have no consequence for the customer.

The interconnection between the customer's federated identity and the Cocoom platform is achieved using the OpenID Connect 1.0 layer of the OAuth 2.0 protocol.

The technical information that both parties must share in order for this OpenID Connect connection to be implemented is provided in the tables on the next page of this document.

This document must be completed by the customer and sent by e-mail to the Cocoom technical teams at the email address <a href="mailto:support@cocoom.com">support@cocoom.com</a>.

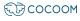

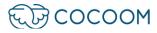

| General Information         |                                                                       |                                                       |  |
|-----------------------------|-----------------------------------------------------------------------|-------------------------------------------------------|--|
| Partner                     |                                                                       | Name of the customer or project                       |  |
| Partner's Contact           |                                                                       | E-mail of the customer's technical contact            |  |
| Partner's Technical<br>Name |                                                                       | Customer 's <u>cocoom.com</u><br>subdomain            |  |
| Partner's<br>Technology     |                                                                       | Name or provider of the customer's federated identity |  |
| Project Schedule            | SSO acceptance phase: _/_/<br>POC launch: _/_/<br>Cocoom launch: _/_/ | Target dates for the various milestones               |  |

| Data relating to the Cocoom Relying Party (RP) |                                                               |                                                                          |  |
|------------------------------------------------|---------------------------------------------------------------|--------------------------------------------------------------------------|--|
| Authorization Type                             | Authorization Code Flow                                       | OpenID Connect Flow Type                                                 |  |
| End-User's<br>Authentication<br>Fields         | sub                                                           | ID Token fields containing the end-user's single ID                      |  |
| Scope                                          | openid, profile, email                                        |                                                                          |  |
| Domain to be authorized                        | cocoom.com                                                    | Domain that must be authorized on the customer's federated identity      |  |
| Redirect URI                                   | Example: https:// <your_domain>.cocoom.com/oidc</your_domain> | Redirect URL to be referenced in<br>the customer's federated<br>identity |  |

| Data relating to the customer's OpenID Provider (OP) |  |                                                                                |
|------------------------------------------------------|--|--------------------------------------------------------------------------------|
| Client ID                                            |  | Cocoom application ID in the OP                                                |
| Client Secret                                        |  | Secret key for the Cocoom application                                          |
| Discovery document location                          |  | The URI of the document containing the OP configuration information            |
| Test Account                                         |  | An e-mail address of an end-<br>user to test the OpenID Connect<br>connection. |

Commenté [H1]: To be completed by Cocoom customer.
Example: https://<YOUR\_DOMAIN>.cocoom.com/oidc

**Commenté [H2]:** To be completed by Cocoom customer

Commenté [H3]: To be completed by Cocoom customer

Commenté [H5]: Azure AD usage example : https://login.microsoftonline.com/<YOUR\_TENANT>/. well-known/openid-configuration

Commenté [H4]: To be completed by Cocoom customer

Commenté [H6]: To be completed by Cocoom customer

€ COCOOM

92 cours Lafayette - 69003 Lyon

support@cocoom.com - https://cocoom.com